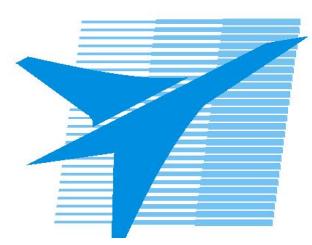

Министерство образования Иркутской области *ГБПОУИО «Иркутский авиационный техникум»*

> Утверждаю Замодуфектора по УР

 $\mathcal{U}$  — Коробкова Е.А.

«31» августа 2019 г.

## **КАЛЕНДАРНО-ТЕМАТИЧЕСКИЙ ПЛАН**

на 2019 - 2020 учебный год

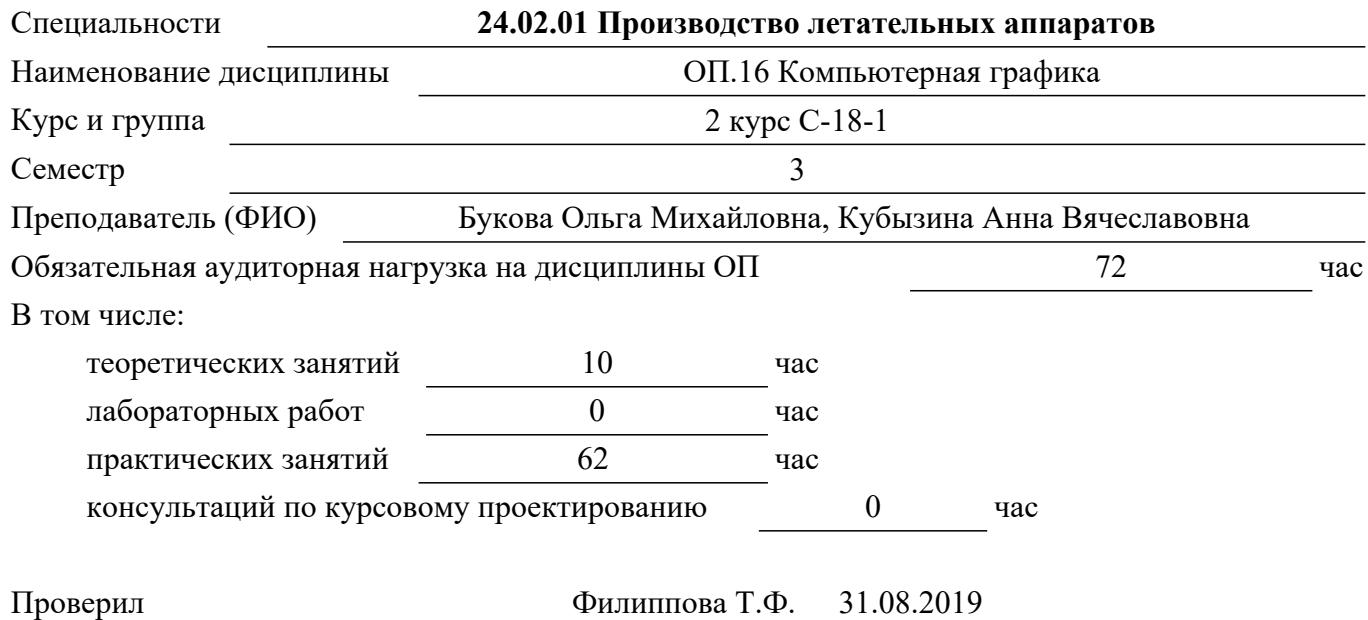

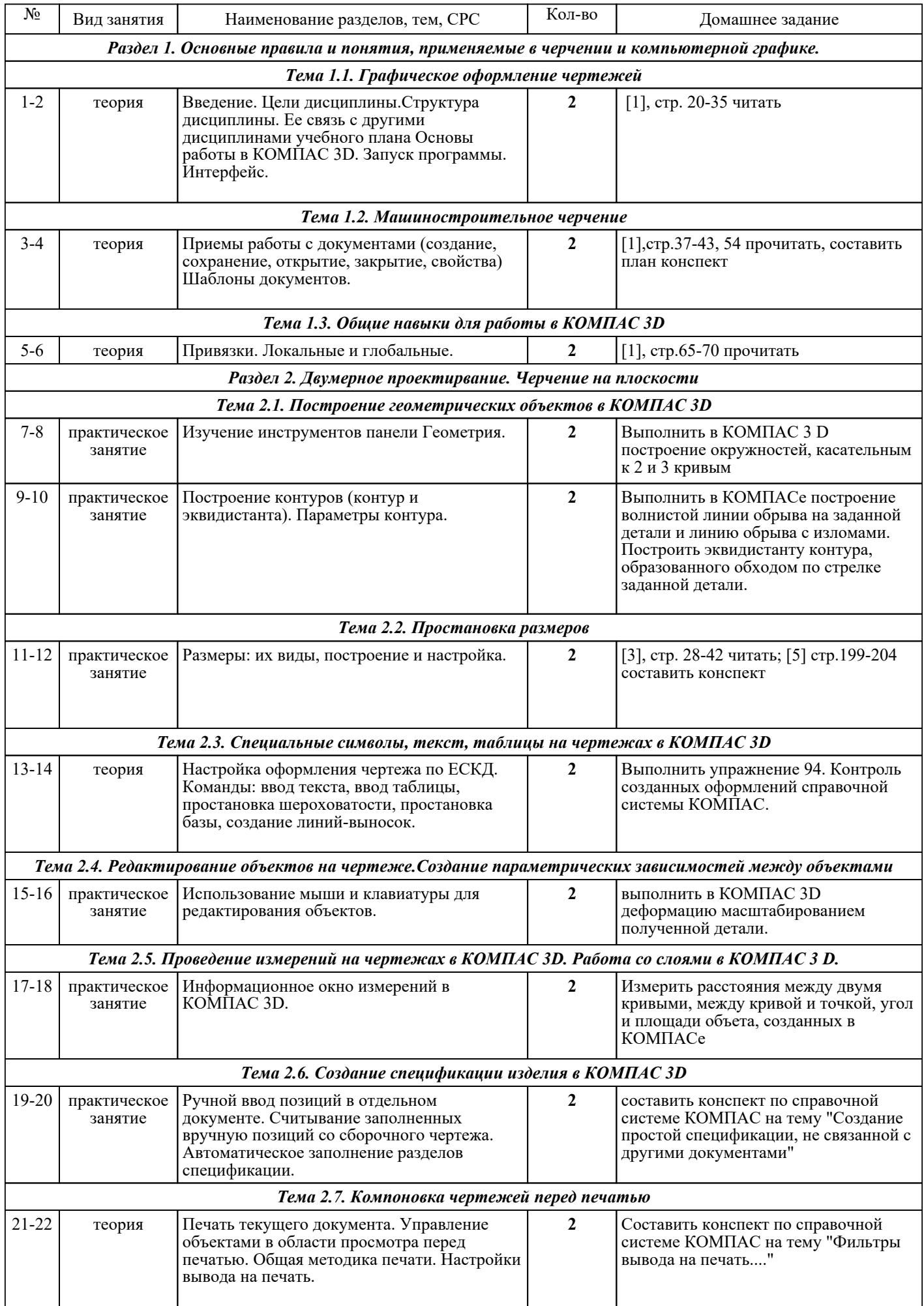

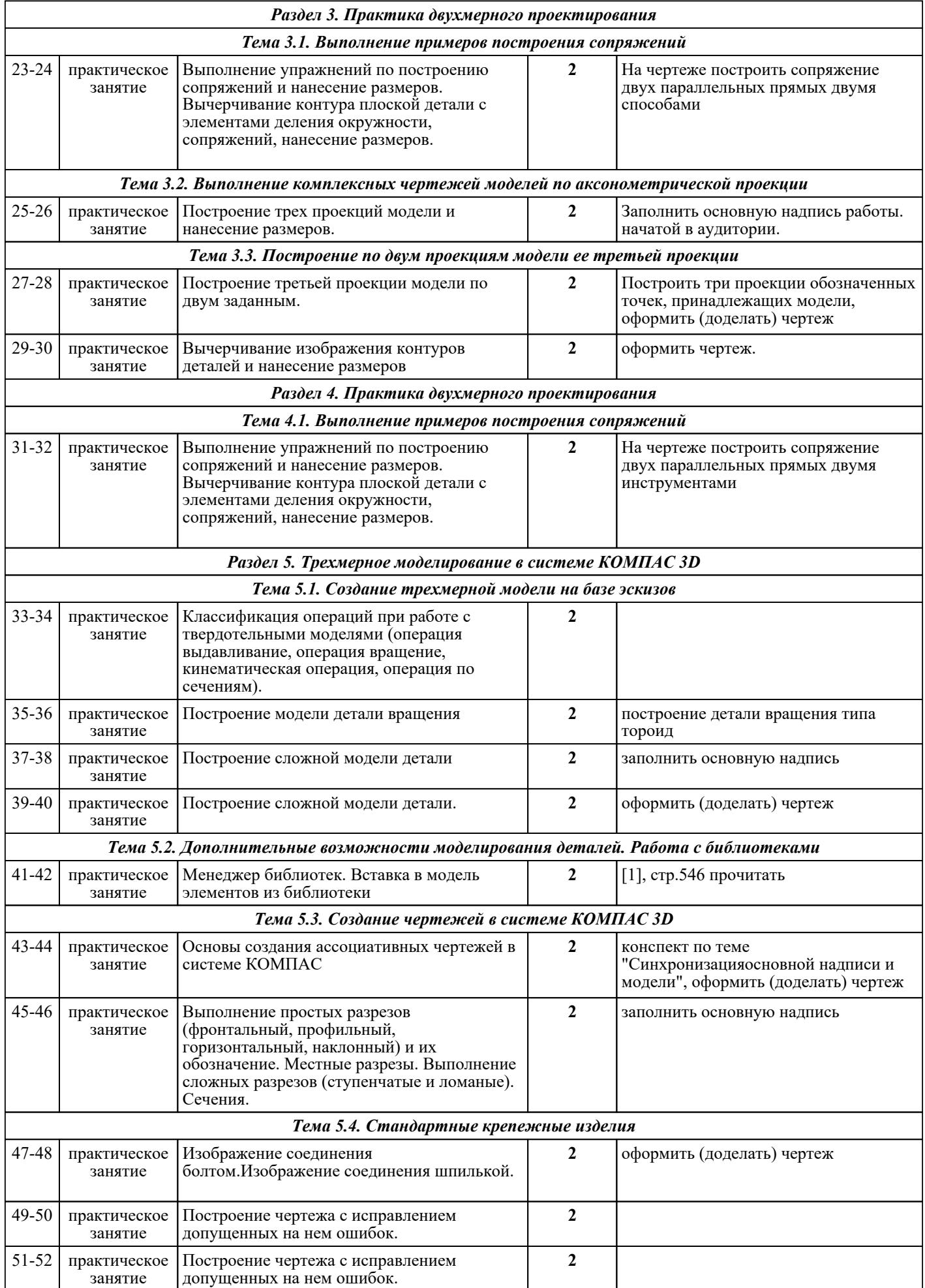

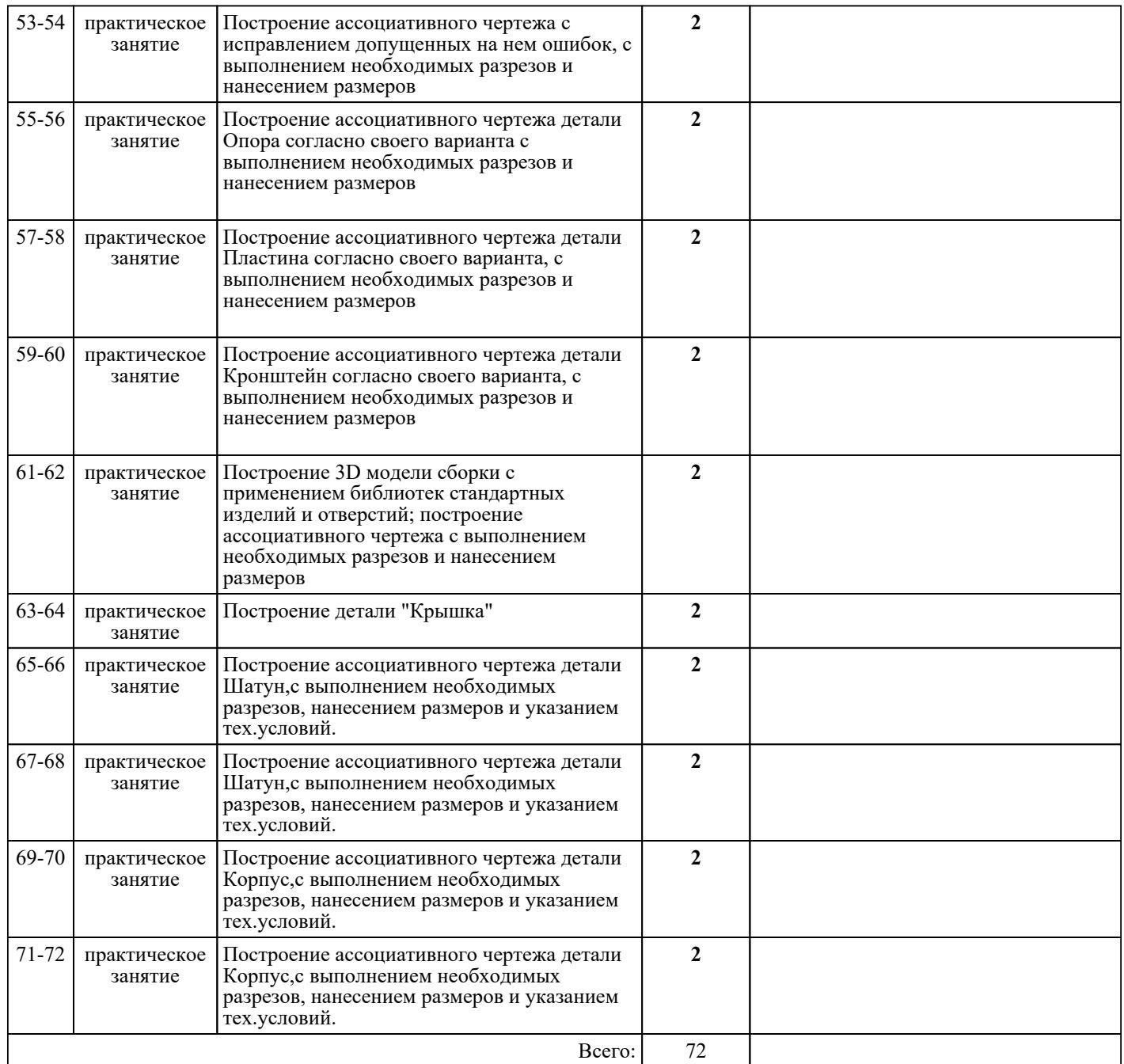

## ЛИТЕРАТУРА

1. [основная] Ваншина Е.А. 2D-моделирование в системе КОМПАС : методические указания к практическим занятиям по дисциплине «Компьютерная графика» / Ваншина Е.А., Егорова М.А.. — Оренбург : Оренбургский государственный университет, ЭБС АСВ, 2010. — 88 c. — Текст : электронный // IPR SMART : [сайт]. — URL: https://www.iprbookshop.ru/21557.html (дата обращения: 30.08.2022). — Режим доступа: для авторизир. пользователей 2. [основная] Горельская Ю.В. 3D-моделирование в среде КОМПАС : методические указания к практическим занятиям по дисциплине «Компьютерная графика» / Горельская Ю.В., Садовская Е.А.. — Оренбург : Оренбургский государственный университет, ЭБС АСВ, 2004. — 30 c. — Текст : электронный // IPR SMART : [сайт]. — URL: https://www.iprbookshop.ru/21558.html (дата обращения: 30.08.2022). — Режим доступа: для авторизир. пользователей 30.08.2022). — Режим доступа: для авторизир. пользователей